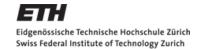

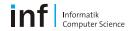

# Distributed Systems – Assignment 1

## W Kleiminger

kleiminger@inf.ethz.ch

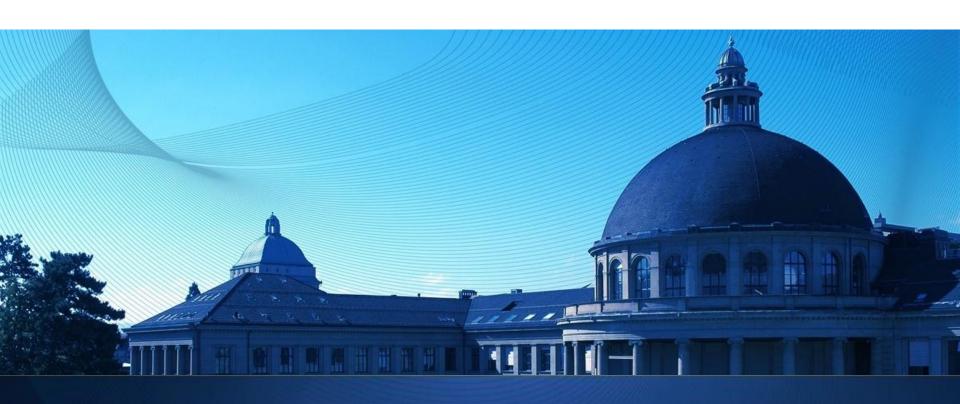

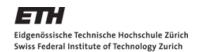

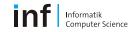

#### The Exercise

### Objectives

- Get familiar with Android programming
  - Emulator, debugging, deployment
- Learn to use UI elements and to design an Activity
- Learn how to connect Activities and Services using Intents
- Learn how to use the Sensor API
- Tackling problems with developing a real app

#### Dates:

- Exercise begins: Now (October 4, 2010)
- Exercise is due: 9:00am, October 15, 2010

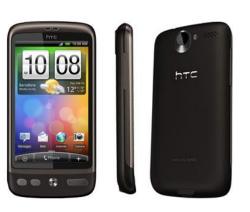

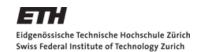

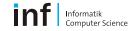

### The Tasks

- Assignment is divided up into 3 tasks
  - First Task: Sensors and Actuators
    - Produce an application to access all available Sensors
    - Use selected actuators
  - Second Task: AntiTheft Alarm
    - Produce an application to "secure" the device against theft
  - Third Task: Enhancements of Task 2
    - Come up with creative solutions to deal with the shortcomings of the simple alarm

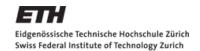

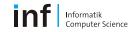

### **Task 1: Sensors and Actuators**

### Objectives:

- Learn how to create Android project
- Familiarise yourself with UI Elements
- Understand the concept of Activities and Intents
- Learn to use the sensor API

#### Todo:

- Write an app that displays all sensors in a ListView
  - Show sensor readings in second activity
- Trigger actuator events in a third activity
  - accessible from the first

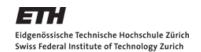

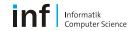

### Task 2: AntiTheft Alarm

### Objectives:

- Transfer the knowledge of Task 1 into a real app
  - Understand problems stemming from a framework under development
- Think about how to make use of the sensors
- Learn how to use background services

#### Todo:

- Write an app to "secure" the device against theft
  - Sound an alarm when the device is moved (without authorisation)

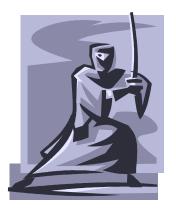

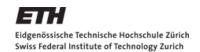

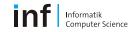

### **Task 3: Enhancements**

- Problems with Task 2 include:
  - Headphones can suppress alarm
  - HTC Desire with 2.2 (currently) unable to process sensor events when in Standby
    - Unable to lock and thus protect the alarm
- Possible solutions:
  - GPS
  - Silent alarm
  - BroadcastReceiver
- Todo: Come up with a creative solution to one of the problems

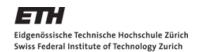

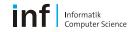

## The Report

- You are required to produce a report
  - Max 1 page!
  - About your experience with tasks 2 and 3
  - Motivate and explain your enhancement (Task 3)
  - Other Ideas: Problems, design choices, code snipplets, UML class diagrams, documentation, comparison to Symbian/iOS (if previous experience in those), ...

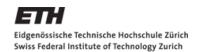

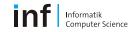

#### **Marks**

- First Task and Report: 4.0
- First Task, Second Task and Report: 5.0
- All three Tasks and Report: 6.0

Partially solved exercises are marked individually.

Report is necessary for a PASS mark!

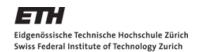

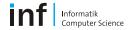

## **Tips**

- Make sure a new activity is always referenced in the Manifest.xml file
- Make sure debugging is enabled in the manifest file if you want to debug on the device
- Don't bother with the SensorEmulator
- Pay attention to the app lifecycle (i.e. onCreate(), onResume(), ...)
- Make sure you give your app permission to access actuators like camera and vibration
- Last but not least: Use a fresh install of Galileo

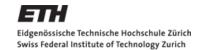

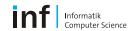

#### **Submission**

## https://www.vs.inf.ethz.ch/edu/vs/submissions/

- You should submit the code and report at the above URL
- NETHZ Login
- Note:
  - Max file sizes
  - File types
  - Multiple submissions possible
  - Due Date!

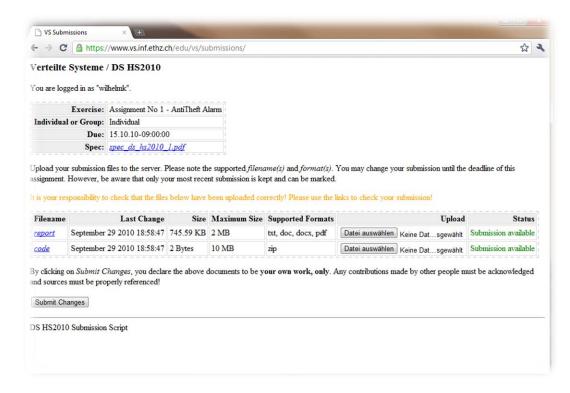